```
; ex04.ncl by Wenting
load "$NCARG_ROOT/lib/ncarg/nclscripts/csm/gsn_code.ncl"
load "$NCARG_ROOT/lib/ncarg/nclscripts/csm/gsn_csm.ncl"
begin
read in data;
nlat = 37
ntime = 12data = ascirical("result", ( / nlat, ntime/), "float"); data
; manipulate data for plotting
lat = new((\text{nlat}), float)do i=0, nlat-1lat(i) = 90.-i*5.end do
time = new((/ntime/), float)do i=0, ntime-1
  time(i) = i+1end do
data!0 = "lat"data!1 = "time"data&time = timedata&lat = latdata&lat@units = "degrees_north"data@_FillValue = -999
data@long_name = "daily mean"data@units = "Wm-2";dat =smooth92d (data,0.5, 0.25)
                                 ; 2D smoother
*************************************
; plotting parameters
*************************************
wks = gsn\_open_wks("pdf", "ex04");open workstation
gsn_define_colormap(wks,"BlueDarkRed18")
                                      choose color map;
           = Trueres
res@cnFillOn
               = True:color on
res@gsnSpreadColors = True; automatically choose the fill colors
res(\partial gsnDraw)= False
                              ; don't draw yet
res@gsnFrame
               = False
                               ; don't advance frame yet
                 = "Explicit"
res@tmXBMode
res@tmXBValues
                 = ispan(1, 12, 1)= (/"Jan", "Feb", "Mar", "Apr", "May", "Jun", \
res@tmXBLabels
```

```
 "Jul", "Aug", "Sep", "Oct", "Nov", "Dec"/)
```
res@tiMainString = ":F26:Solar Radiation At Top Of Atmosphere" ;title

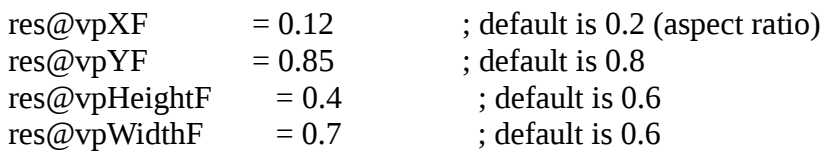

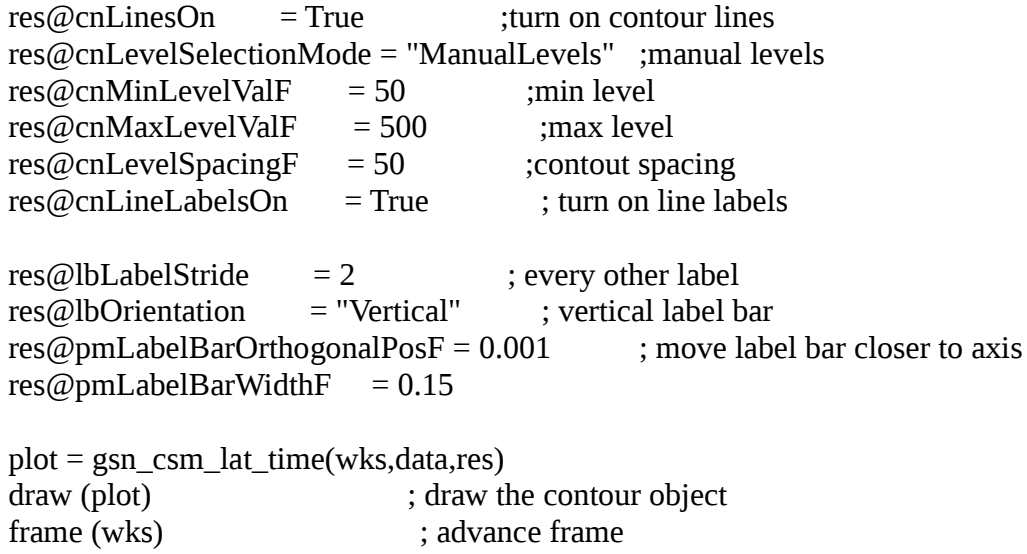

end